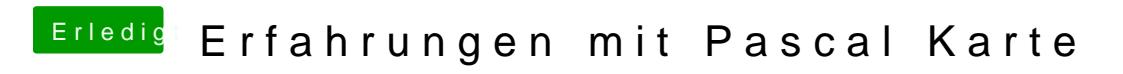

Beitrag von Excerial vom 12. April 2017, 13:54

Magst du mir/uns deine Vorgehensweise schildern?